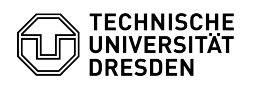

## Outlook - Einrichtung des DFN PKI LDAP Verzeichnis

## 09/17/2024 04:15:50

## **FAQ Article Print**

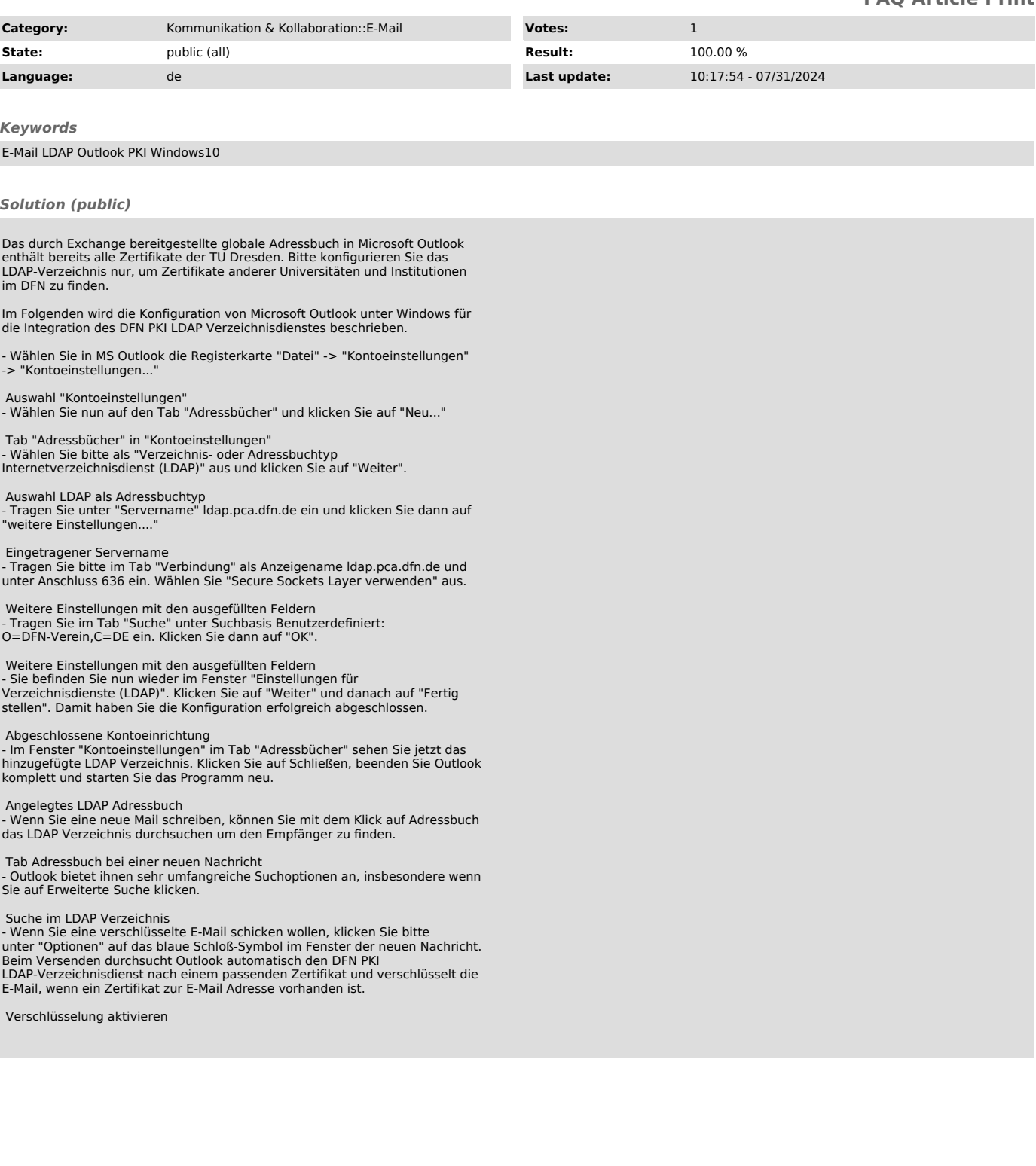